## **VIDEO PROMOSI WISATA KECAMATAN TEJAKULA KABUPATEN BULELENG**

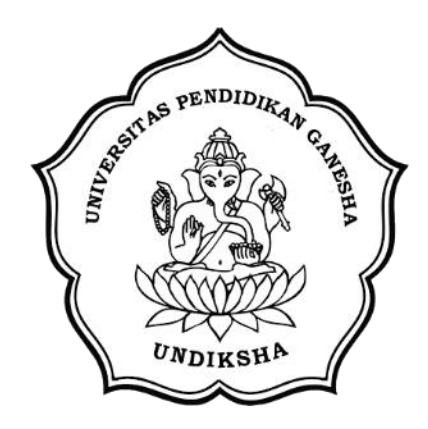

**OLEH**

**CENING SURIYANA** 

**NIM 1705021012**

**PROGRAM STUDI MANAJEMEN INFORMATIKA JURUSAN TEKNIK INFORMATIKA FAKULTAS TEKNIK DAN KEJURUAN UNIVERSITAS PENDIDIKAN GANESHA SINGARAJA 2022**

# **VIDEO PROMOSI WISATA KECAMATAN TEJAKULA KABUPATEN BULELENG**

## **TUGAS AKHIR**

**Diajukan Kepada**

**Universitas Pendidikan Ganesha**

**untuk memenuhi salah satu persyaratan**

**dalam Menyelesaikan Program Diploma Tiga**

**Jurusan Manajemen Informatika**

**Oleh**

**CENING SURIYANA**

**NIM. 1705021012**

**PROGRAM STUDI MANAJEMEN INFORMATIKA JURUSAN TEKNIK INFORMATIKA FAKULTAS TEKNIK DAN KEJURUAN UNIVERSITAS PENDIDIKAN GANESHA SINGARAJA 2022**

## **TUGAS AKHIR**

# DIAJUKAN UNTUK MELENGKAPI TUGAS - TUGAS DAN MEMENUHI SYARAT - SYARAT UNTUK MENCAPAI GELAR AHLI MADYA

Menyutujui,

Pembimbing I,

Pembimbing II,

Dr. Luh Jon Erawati Dewi, S.T., M.Pd NIP. 197606252001122001

Agus Aan Jiwa Permana, S.Kom, M.Cs NIP. 198708042015041001

 $\ddot{\rm ii}$ 

Tugas Akhir Oleh Cening Suriyana Telah dipertahankan di depan dewan penguji Pada tanggal 25 Januari 2022

Dewan Penguji

Dr. Luh Joni Erawati Dewi, S.T.,M.Pd NIP. 197606252001122001

(Ketua)

Agus Aan Jiwa Permana, S.Kom, M.Cs NIP. 198708042015041001

uww

Dr. Komang Setemen, S.Si., M.T.

NIP. 197603152001121002

I Nyoman Saputra Wahyu Wijaya, S.Kom., M.Cs NIP. 198910262019031004

(Anggota)

(Anggota)

(Anggota)

Diterima oleh panitia Ujian Fakultas Teknik dan Kejuruan Universitas Pendidikan Ganesha Guna Memenuhi syarat-syarat untuk mencapai gelar Ahli Madya.

Pada:

Hari:  $\ldots$ Tanggal:...........

Mengetahui

Ketua Ujian,

Dr. Ketut Agustmi, S.Si., M.Si. NIP. 197408912000032001

Sekretaris Ujian,

Ketut Agus Seputra. ST.,M.T. NIP. 199008152019031018

Mengesahkan, Teknik dan Kejuruan Mirtha, S.Pd., M.Pd. NIP. 197106161996021001

iv

### PERNYATAAN

Pengan ini saya menyatakan bahwa karya tulis yang herjudul Video Promosi Wisata Kecamatan Tejakula Kabupaten Buleleng". Beserta seluruh isinya ialah benat benat karya sendiri, dan saya tidak melakukan penjiplakan dan mengutip dengan cara yang tidak sesuai dengan etika yang berlaku dalam masyarakat keilmuan. Atas pemyataan ini, saya siap menanggung resiko atau sangsi yang di ajukan kepada saya apabila kemudian ditemukan adanya pelanggaran atas etika keilmuan dalam karya saya ini, atau ada klaim terhadap ke aslian karya saya ini.

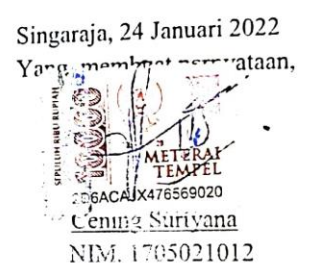

#### **PRAKATA**

<span id="page-6-0"></span>Puji syukur kehadirat Tuhan Yang Maha Esa, karena berkat rahmat dan karunia-Nya penulis dapat menyelesaikan laporan Tugas Akhir yang berjudul "Video Promosi Wisata Kecamatan Tejakula Kabupaten Buleleng" tepat pada waktunya.

Melalui kesempatan ini penulis menyampaikan banyak terima kasih kepada:

- 1. Bapak Prof. Dr. I Nyoman Jampel, M.Pd. selaku Rektor Universitas Pendidikan Ganesha.
- 2. Bapak Dr. I Gede Sudirtha, M.Pd. selaku Dekan Fakultas Teknik dan Kejuruan Universitas Pendidikan Ganesha.
- 3. Ibu Dr. Luh Joni Erawati Dewi, S.T., M.Pd selaku Ketua Jurusan Teknik Informatika Universitas Pendidikan Ganesha.
- 4. Ibu Ni Wayan Marti, S.Kom., M.Kom. selaku Ketua Prodi manajemen Informatika.
- 5. Ibu Dr. Luh Joni Erawati Dewi, S.T., M.Pd. selaku pembimbing satu yang telah bersedia membimbing penulis dalam menyusun laporan.
- 6. Bapak Agus Aan Jiwa Permana, S.Kom., M.Cs. selaku pembimbing dua yang telah bersedia membimbing penulis dalam menyusun laporan.
- 7. Staf dan dosen pengajar di Program Studi Manajemen Informatika yang selama tiga tahun ini telah bersusah payah mengasuh, membimbing, mengarahkan, serta berbagi ilmu kepada penulis hingga akhir pembuatan Tugas Akhir ini.
- 8. Kedua orang tua dan seluruh anggota keluarga atas segala doa dan semangat kepada penulis sehingga pembuatan Tugas Akhir ini dapat berjalan lancer.
- 9. Serta rekan-rekan mahasiswa prodi manajemen informatika yang telah membantu memberikan arahan terkait laporan Tugas Akhir ini.
- 10. Serta semua pihak yang telah memberikan bantuan terkait laporan ini yang tidak bisa di sebutkan satu persatu.

Penulis mnyadari bahwa laporan Tugas Akhir ini masih jauh dari kata sempurna maka dari itu penulis mohon keritik dan saran dari berbagai pihak demi kesempurnaan laporan Tugas Akhir ini.

Singaraja ,25 Januari 2022

Penulis

## **DAFTAR ISI**

<span id="page-8-0"></span>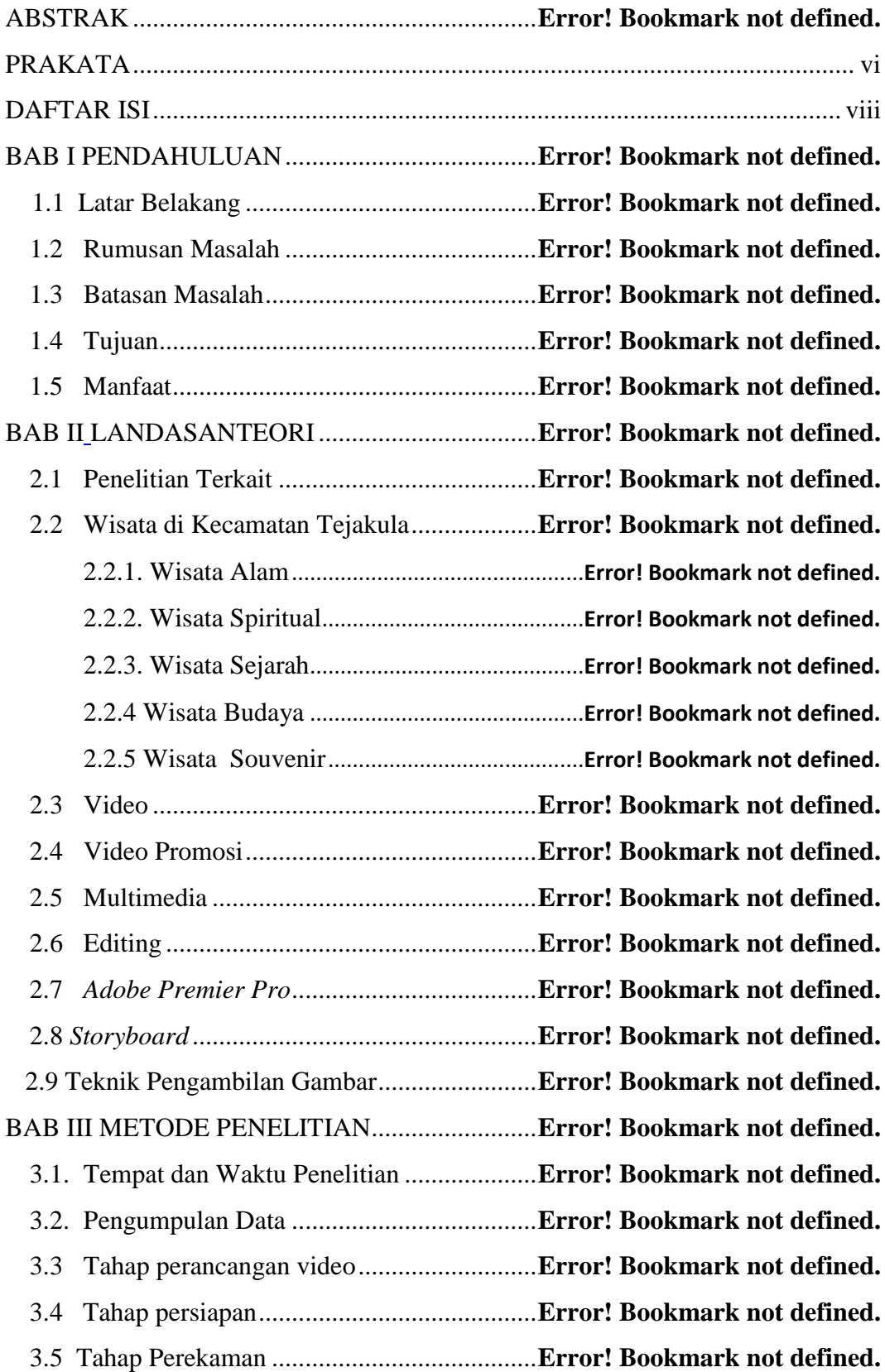

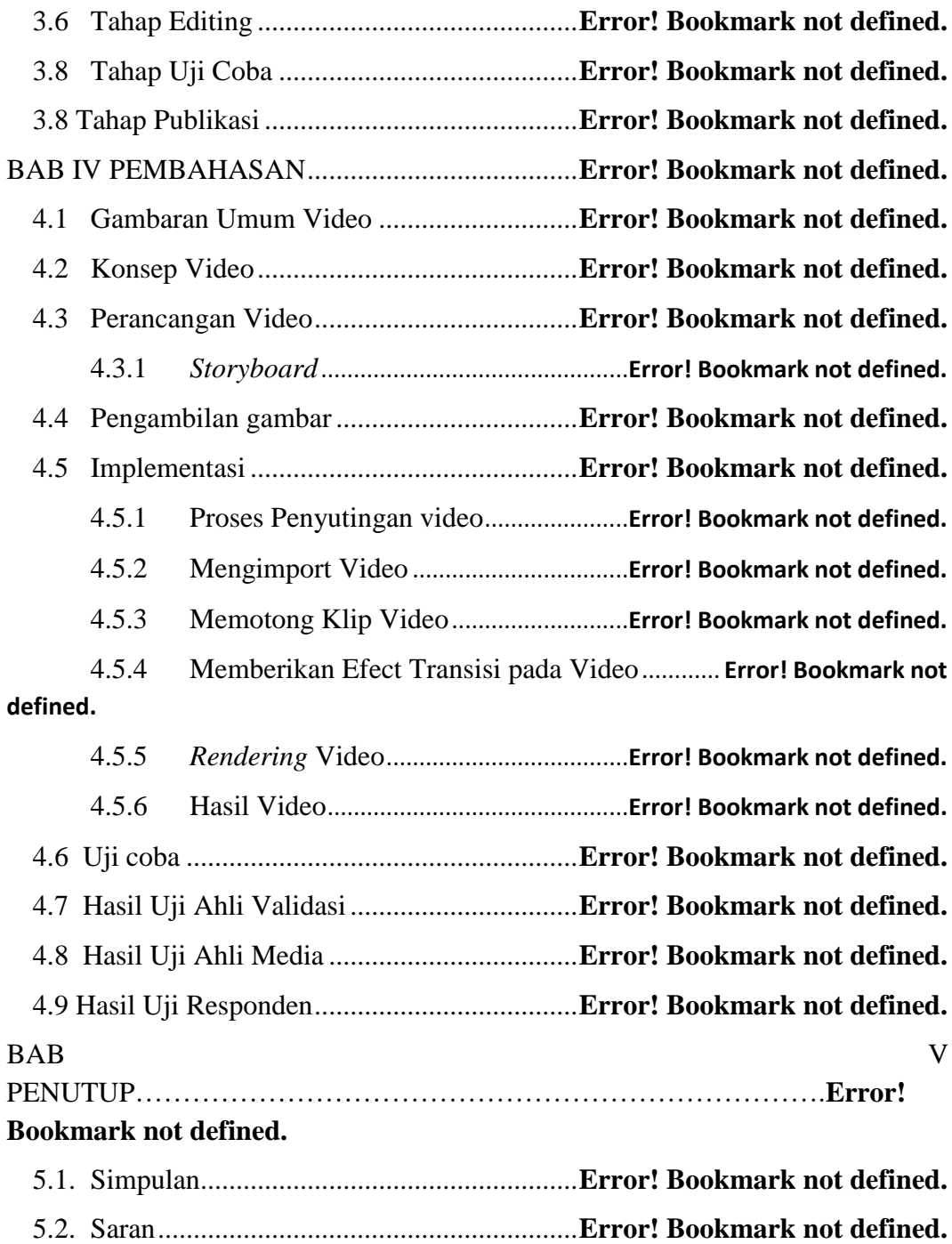

### **DAFTAR GAMBAR**

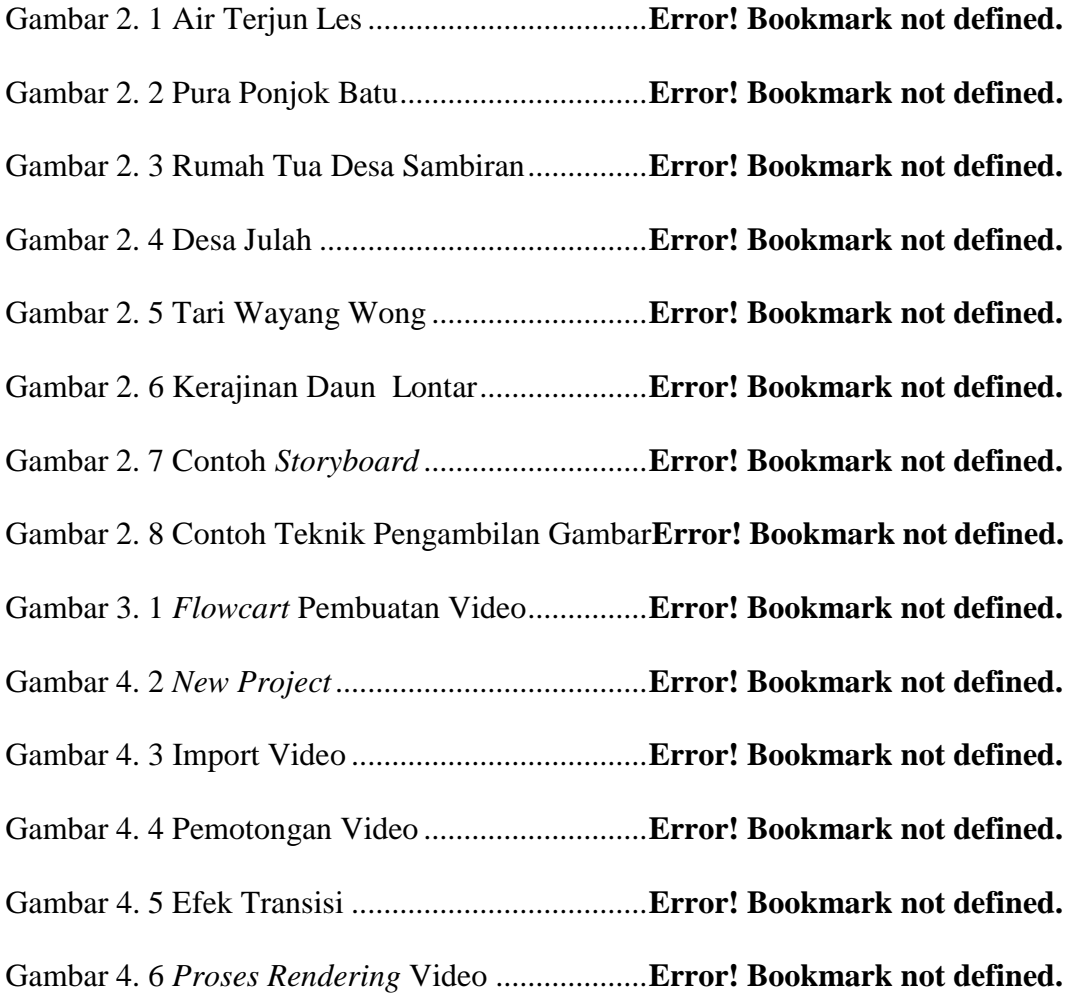

#### **DAFTAR TABEL**

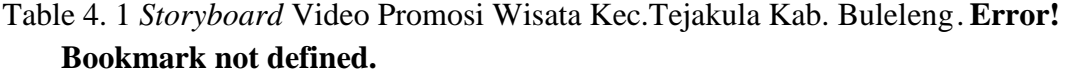

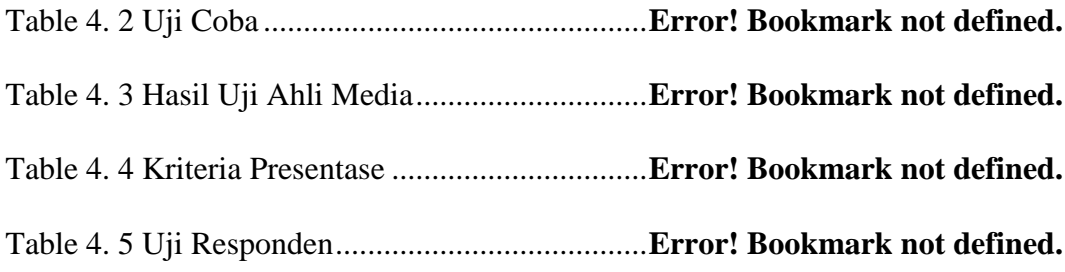